## **めしクルー会員様、領収書の発行方法**

## ■領収書の発行に関しまして

- ・会員様の領収書はweb発行となります。 発行方法は下記を参照ください。
- ・領収書は配達完了後に発行可能となります。
- ・領収書の発行は1度限りとなります。

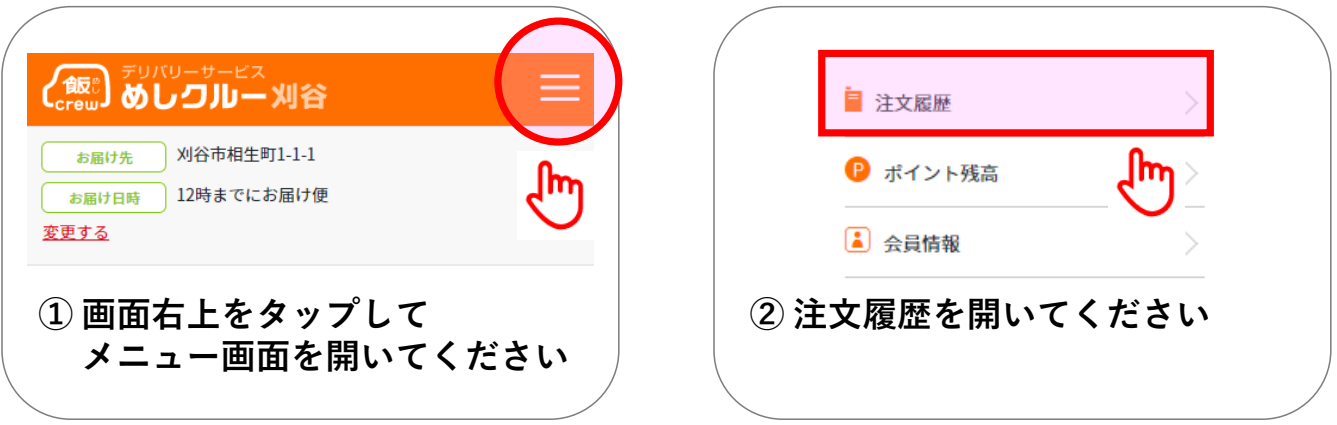

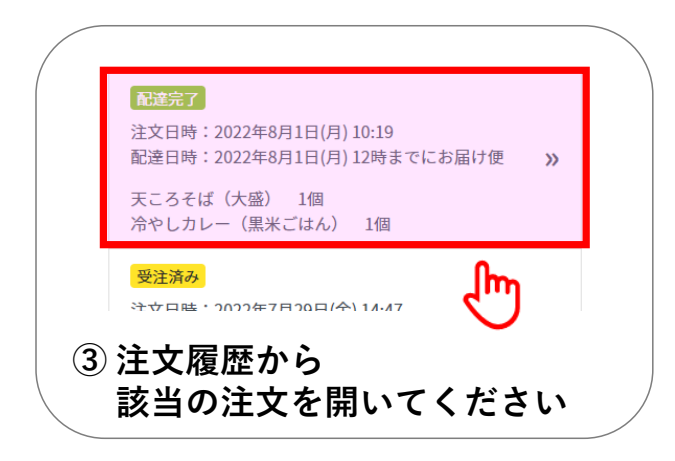

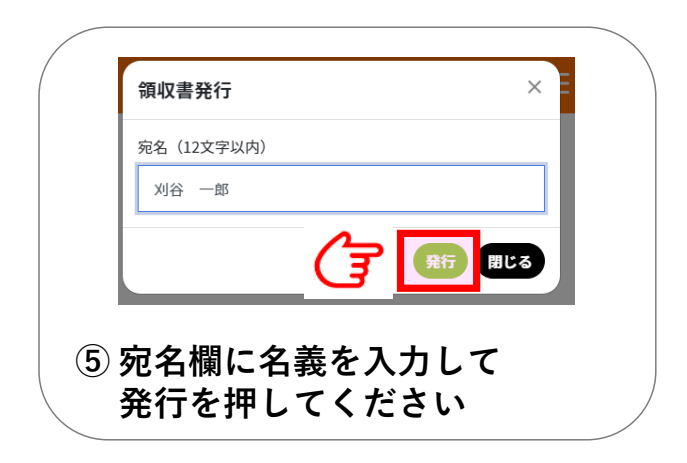

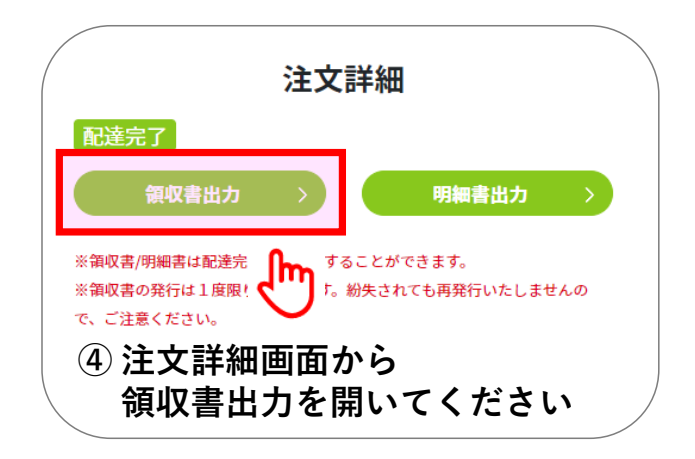